## **EPA Region 5 EQuIS 6.6 EDD format version 3.0.11 Update-Release Notes**

**-**A list of changes that are made to the new EPA Region 5 EQuIS 6.6 EDD format version 3.0.11

- **Section/Fields Benefit/ Reason to change Changes Benefit/ Reason to change** Any section that has the "subfacility\_code" field Expanded the data type from Text (3) to Text (20) Long enough to include all the codes Any section that has the "Task\_code" field Expanded the data type from Text (10) to Text (40) Long enough to include all the codes Any section that has the field "Task\_code" Change the field descriptions to "Code used to associate individual samples to a specific sampling event. The format for this field is XX-P#, XX is the type of task required and P# is the phase. " Update the Task\_code description. Any section that has the "sys\_loc\_code" field All the sys\_loc\_code in the format will throw an error when special characters are used, such as: & # % ! = + \* < > " ' | / \ ? [ ]\$. The "\$" is added to the list to prevent users to put "\$" as the sys loc code. All fields that have the DATETIME datatype All the fields in the format that have the DATETIME datatype are changed to SMALLDATETIME datatype, so the seconds (-SS) is removed. SQL system checks for "Smalldatetime" for the fields that have the date/time datatype.
- 1. Global changes throughout the format

## 2. Changes in EPAR5TRS\_v3, EPAR5TRSQC\_v3, EPAR5\_BasicCHEM\_3

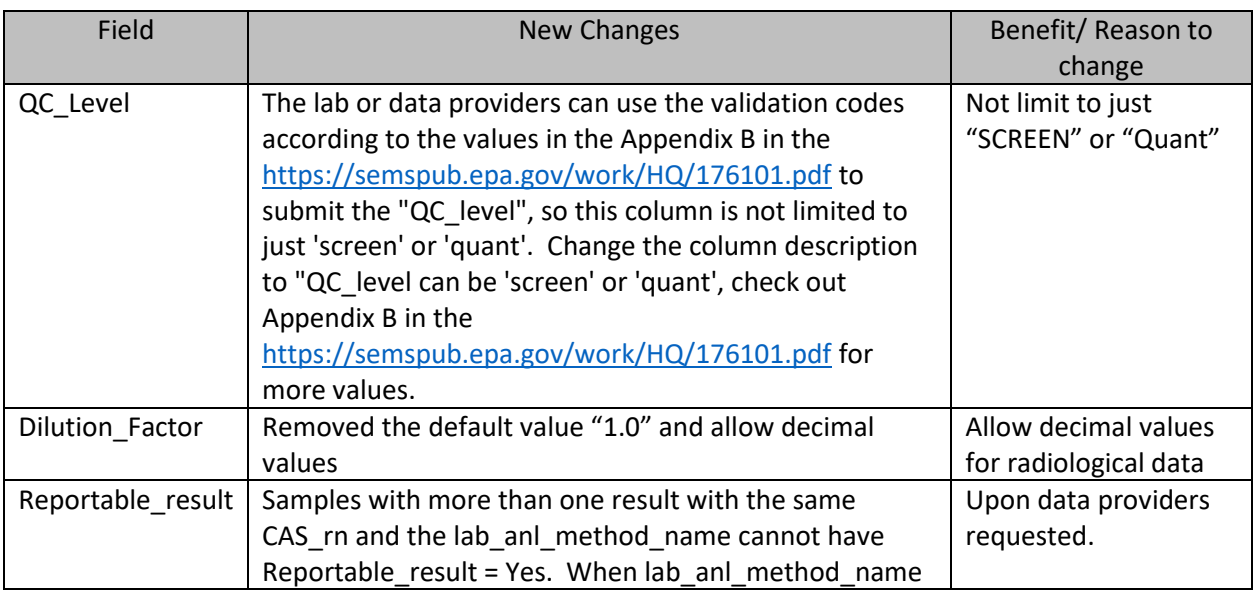

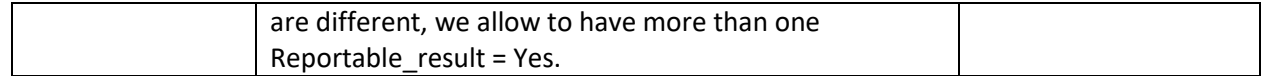

## 3. Changes in EPAR5LOC\_v3 and EPAR5\_BasicLOC\_v3

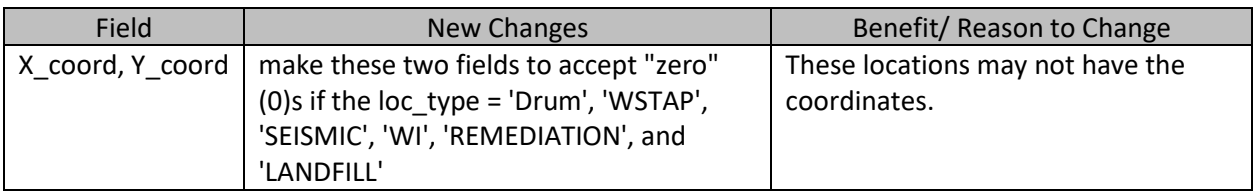

- 4. Result\_value: expand the allowance of negative results.
	- a. Allow NEGATIVE results when its parent sample type has a sample class of "LQ"
	- b. Allow NEGATIVE results when the analytical method has a base method of "ALLOW\_NEGATIVES"
	- c. Allow NEGATIVE results when the lab\_qualifiers is an "R"